## **BCN-Direct / EBICS**

## Paramètres de connexion

Info BCN : Protocole : https URL: https://www.ebics.swisscom.com/EBICS-Server/EBICS.aspx Path : EBICS-Server/EBICS.aspx Port : 443 EBICS Host-ID : BCNEBICS Version de protocole : 2.5 (Schema-Version : H004)

## Clé de valeur de hachage (authentif. X002)

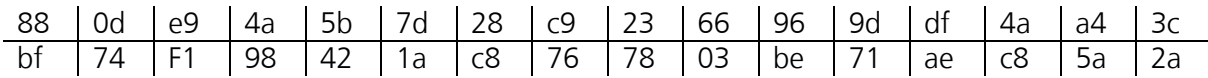

## Clé de valeur de hachage (cryptage E002)

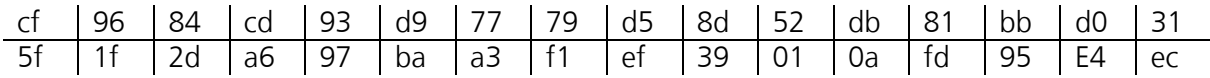